## **Kódovanie farieb**

Aby bol obrázok farebný, musíme každému pixelu obrázka priradiť určitú farbu. Spôsobov, akými sa to dá urobiť je opäť niekoľko. Na to, aby sme to vedeli urobiť, musíme vedieť niečo o ľudskom oku a spôsobe videnia farieb. Farby vnímame vďaka svetlu, ktoré vstupuje do nášho oka a dopadá na bunky - čapíky, ktoré sú citlivé na farbu. Svetlo je vlastne elektromagnetické vlnenie s rôznou vlnovou dĺžkou. Ľudské oko dokáže vnímať iba určitý rozsah vlnových dĺžok svetla. Svetlo s najväčšou vlnovou dĺžkou, ktoré ľudské oko vníma, je červenej farby (780 nm) a svetlo s najnižšou vlnovou dĺžkou je svetlo fialovej farby (380nm). V tomto spektre farieb je ľudské oko schopné bez problémov rozlíšiť vyše 1,5 milióna rôznych farieb. Nie však každej farbe, ktorú rozlíšime pripadá iná vlnová dĺžka, pretože podľa intenzity dopadajúceho svetla, ľudské oko rozlišuje sýtosť a jas daného odtieňa farby. Takže iná vlnová dĺžka prislúcha iba rôznym odtieňom farieb. Prvé riešenie problému kódovania farieb, ktoré sa ponúka, je zobrať celý rozsah vlnových dĺžok a rozdeliť ho na niekoľko častí a do pamäte počítača uložiť poradové číslo farby, ktorej prislúcha určitá vlnová dĺžka, ďalej jej sýtosť a jas. Kódovanie farieb takýmto spôsobom využívajú **farebné modely HSB, HLS**. Oba modely uchovávajú informáciu o odtieni (**H**ue) a sýtosti (**S**aturation). Tieto modely sa odlišujú iba v tom, že prvý model používa jas (**B**rihtnes) a druhý používa svetlosť (**L**ightnes). V prvom modeli dostaneme čiernu farbu tým, že nastavíme jas na nulu a bielu tak, že jas nastavíme na maximálnu hodnotu (nezávisle od sýtosti). V druhom modeli dosiahneme čiernu, ak je svetlosť aj sýtosť 0 a bielu, ak je svetlosť aj sýtosť maximálna. Hlavným nedostatkom tohto problému je náročnosť vyrobenia svetla so zadanou vlnovou dĺžkou. Naštastie existujú aj iné riešenia problému kódovania farieb.

**Farebný model RGB** je najčastejšie využívané kódovanie farby bodu obrázka. Empiricky sa zistilo, že takmer všetky farby sa dajú vytvoriť zmiešaním ľubovoľných troch nezávislých farieb (t.j. že pomocou zmiešania dvoch nedostaneme tretiu). Najvýhodnejšie pre výrobu svetelných lúčov bolo použitie farieb červená (**R**ed), zelená (**G**reen), modrá (**B**lue). Aby sme vedeli vytvoriť 1,5 milióna farieb stačí, ak každú z týchto farieb rozdelíme na 115 oddtieňov, ktorých zmiešaním v rôznych pomeroch vzniknú všetky farby. Kvôli uchovaniu v pamäti počítača, je však výhodnejšie použiť až 256 odtieňov každej farby (8 bitov), čo nám umožní vytvoriť až 16 777 216 rôznych farieb. Pri takomto kódovaní je každá farba zakódovaná 24 bitmi, čo sú tri pamäťové miesta počítača. Pričom 255 0 0 je sýta červená farba, 0 255 0 je sýta zelená farba, 0 0 255 je sýta modrá farba, 0 0 0 je čierna farba a 255 255 255 je biela farba.

**Farebný model CMY** je model, ktorý používa doplnkové farby. V modeli RGB platilo, že ak zmiešame všetky tri základné farby s maximálnou sýtosťou, dostaneme bielu farbu. Takýto spôsob je výhodný pri obrazovkách monitorov, pretože tienidlo je čierne. Pri tlačiarňach sa však tlačí na biely papier, preto potrebujeme vziať také farby, pri ktorých, ak zmiešame ich najsýtejšie odtiene, dostaneme čiernu farbu. Takéto farby dostaneme, keď zoberieme doplnkové farby k farbám červená, zelená a modrá. Týmito farbami sú azúrová (**C**yan), purpurová (**M**agenta) a žltá (**Y**ellow). Kvôli tomu, že je lacnejšie vyrobiť čierny atrament ako ho miešať pomocou týchto troch farieb, sa k týmto farbám pridáva i samostatná čierna farba a tento model sa označuje tiež CMYK, kde posledné písmeno je odvodené od blac**K** - čierna . Výhodou tohto formátu je tá, že výsledná farba CMY sa dá veľmi jednoducho získať z modelu RGB pomocou vzorcov:

 $C = (255 - R); M = (255 - G); Y = (255 - B)$ 

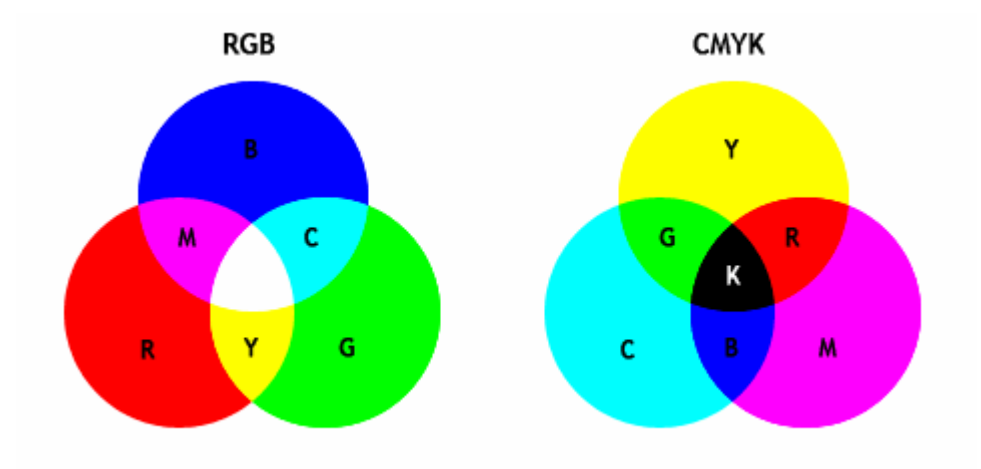

**Farebný model YUV** slúži na zachovanie čiernobielej informácie pri televíznom vysielaní. Po vzniku farebného filmu nastal problém, ako zakódovať farbu tak, aby farebné filmy mohli pozerať i ľudia s čiernobielymi prijímačmi. Bolo potrebné zachovať pôvodnú čiernobielu informáciu a doplniť ju tak, aby vznikol farebný obraz. Farba je kódovaná tak, že k čiernobielej zložke Y, ktorú tiež nazývame svietivosť (luminance), pridáme dve farebné zložky UV farebnosti (chrominance), pričom zložka U udáva odtieň medzi modrou a žltou a zložka V udáva odtieň medzi červenou a žltou farbou. Takže čiernobiely prijímač berie do úvahy iba zložku Y, farebné prijímače za pomoci zložiek YUV získajú RGB kód farby pomocou jednoduchej transformácie:

 $R = Y + 1,403V$ ;  $G = Y - 0,344U - 0,714V$ ;  $B = Y + 1,770U$ 

**Zdroj:** http://maturitazinf.mrazovci.eu/digitalizacia-roznych-druhov-udajov